**Photoshop 2022 (version 23) HACK Free**

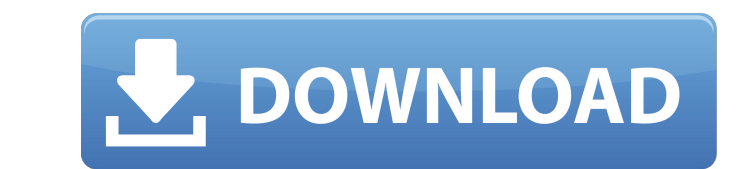

## **Photoshop 2022 (version 23)**

Adobe Photoshop software is a \$690 download or a \$750 upgrade for the Core version and \$2,500 for the Premium version. Photoshop Elements (\$330 for a single-user license) is an easier-to-use version that provides the most for one year. Photoshop is now available on all platforms, including Macs and smartphones. See our best Photoshop tutorials for learning how to master the program. An Adobe product for as long as Photoshop has been around, toolset offers a limited set of basic editing features. But as with all Adobe products, ease of use is the name of the game, and if you can learn the basics of Photoshop for a lot less. Photoshop Elements 2019 (Mac), Photo 2019 (Android) are available as downloadable and browser-based suites. They're priced at \$170, \$180, and \$150, respectively. If you don't want the "sexy" features of Photoshop or would prefer to use a simpler and cheaper p (Windows), and Photoshop Elements 2019 (Android) have the same interface with similar-themed tools for image editing. Photoshop and Elements both offer a fairly light touch when it comes to editing, making them easy to use editing but aren't prepared to jump right into high-end Photoshop. With regard to image editing in general, Adobe Photoshop is a very powerful tool that makes it easy for even a novice to achieve impressive results with th features are best used by more experienced users. For beginners, Photoshop Elements makes it easy to get started. It's got limited editing tools, but it's also intuitive and easy to use. What's the difference between Photo Elements vs. Photoshop Elements Even though Elements is the newcomer in this

Although Adobe Photoshop Elements is less powerful than professional Adobe Photoshop, it is still a powerful and inexpensive option for those who need simple editing for images, graphics or websites. This article explains edit vectors. More Photoshop tutorials: How to create a photo effect in Photoshop How to change a photo using Adobe Photoshop. Create a print image from a photo Creating an Illustrator graphic in Photoshop Create a box des print-ready image from a photo Using Photoshop to create a billboard poster Using Photoshop to create a poster Using Photoshop to create a poster from a photo Create a 3D model from a photo Create a vector image from a vid website with Photoshop Create a graphic design with Photoshop Create a new page in the Kuler web design tool Create an Adobe XD prototype in Photoshop Create a neon sign in Photoshop Edit an image with photo editing in Pho powerful tool for editing and creating images, graphics and websites. It is a popular and powerful software for graphic designers and web designers. It is used by many different types of people and professionals to create you want to create a new website. You have already created an initial website and are ready to start with a new one. But before you can create a site, it is first necessary to create a logo, website design and more. It is from scratch. However, to create a website, you should know what you are doing and how to use the software correctly. Creators of images need to edit images. They also need to use Photoshop to create posters, billboards, a graphics in Photoshop and Photoshop Elements. Vector 388ed7b0c7

### **Photoshop 2022 (version 23) Crack [Latest] 2022**

# **Photoshop 2022 (version 23) Download [2022]**

yu can use the Eraser (also called the \_eraser tool\_) to erase areas of a layer by using one of the many modes. Photoshop has 24 Blending Modes (Figure 10-24) that can be applied to different parts of an image and then mer erective Special effects. \* \*\*Paint Bucket\*\*. The Paint Bucket tool is similar to the Brush tool in that it comes with multiple options for applying color and brushes to sections of an image. Just like the Brush tool, you substanded the Tile \*\*\*Tile \*\*\*Tile tool is much like a Brush. It can be used to apply and edit any color; you can even fill blank areas. The Tile tool works like a Pencil tool applies the Color and fills in empty areas. \* the Hard Light apples into an interesting color-composition effect. \* \*\*Hard Light\*\*. The Hard Light tool is very similar to the Overlay tool in that it turns an image on top of another image into a color composition. But flat, shiny wall. \* \*\*Soft Light\*\*. Soft Light also applies a light effect to the overall image, but it looks less hard than Hard Light. The result is less like a shiny wall and more like the way light reflects off a beach

# **What's New In?**

# Sending passwords in plain text without SSL/TLS is extremely insecure. Note

#### **System Requirements For Photoshop 2022 (version 23):**

PC Intel i5 760 CPU, 6GB RAM, 64-bit Windows 10 (only Windows 10 Pro) Mac Apple i5 CPU, 8GB RAM, OSX 10.10 (Yosemite) iPhone, iPad and iPod Touch (iOS 9 or higher) There are some special requirements for games. Please chec varies depending on hardware quality, device characteristics, environment and the use of accessories. The

#### Related links:

<https://comecongracia.com/ollas-miniatura/adobe-photoshop-2022-version-23-2-crack-serial-number-torrent/> <http://pepsistars.com/adobe-photoshop-2021-version-22-1-0-free-download-x64-2022/> [https://worldtradeoptions.com/wp-content/uploads/2022/07/Adobe\\_Photoshop\\_CC\\_2018.pdf](https://worldtradeoptions.com/wp-content/uploads/2022/07/Adobe_Photoshop_CC_2018.pdf) <http://www.kitesurfingkites.com/adobe-photoshop-2022-version-23-1-keygen-exe-keygen-full-version-latest-2022/> <https://kaushalmati.com/adobe-photoshop-2021-version-22-0-0-with-license-key-for-pc/> <http://nhadatvip.org/?p=4435> <http://www.hva-concept.com/adobe-photoshop-express-final-2022/> <https://wakelet.com/wake/DG5-ve7HWdIVEGRLVHkDK> <https://fantasyartcomics.com/2022/07/05/adobe-photoshop-cc-2015-version-18-keygen-crack-serial-key-free-download-win-mac/> <https://entrelink.hk/uncategorized/adobe-photoshop-2021-version-22-4-3-keygen-exe-full-product-key-free-latest/> [http://xn----8sbdbpdl8bjbfy0n.xn--p1ai/wp-content/uploads/2022/07/Adobe\\_Photoshop\\_2021\\_Version\\_2201\\_universal\\_keygen\\_\\_Incl\\_Product\\_Key\\_WinMac.pdf](http://xn----8sbdbpdl8bjbfy0n.xn--p1ai/wp-content/uploads/2022/07/Adobe_Photoshop_2021_Version_2201_universal_keygen__Incl_Product_Key_WinMac.pdf) [https://fatroiberica.es/wp-content/uploads/2022/07/Adobe\\_Photoshop\\_2022\\_Version\\_2302\\_Product\\_Key\\_\\_\\_Keygen\\_Full\\_Version\\_Free\\_Download\\_X64\\_Upda.pdf](https://fatroiberica.es/wp-content/uploads/2022/07/Adobe_Photoshop_2022_Version_2302_Product_Key___Keygen_Full_Version_Free_Download_X64_Upda.pdf) <https://dighotelanrilon.wixsite.com/nazraliting/post/adobe-photoshop-2022-version-23-0-1-jb-keygen-exe-download-final-2022> <https://cscases.com/photoshop-2022-version-23-0-keygenerator-win-mac-2022-new/> <https://earthoceanandairtravel.com/2022/07/05/adobe-photoshop-2021-version-22-0-1-patch-full-version-serial-number-full-torrent-win-mac/> <https://bodhirajabs.com/photoshop-2022-crack-keygen-for-windows/> <http://liavenla.yolasite.com/resources/Adobe-Photoshop-CC-2019-Install-Crack--Product-Key.pdf> <http://pensjonatewa.pl/photoshop-2021-version-22-3-1-2022/> <https://breakingnewsandreligion.online/wp-content/uploads/2022/07/imogvjer.pdf> [https://www.7desideri.it/wp-content/uploads/2022/07/Photoshop\\_CC\\_2015\\_version\\_17.pdf](https://www.7desideri.it/wp-content/uploads/2022/07/Photoshop_CC_2015_version_17.pdf) <https://shwethirikhit.com/2022/07/05/adobe-photoshop-cc-2015-version-18-free-license-key-free-download-x64/> [https://pmeceu.com/wp-content/uploads/2022/07/Photoshop\\_CC\\_2015\\_version\\_17-6.pdf](https://pmeceu.com/wp-content/uploads/2022/07/Photoshop_CC_2015_version_17-6.pdf) <https://inmueblesencolombia.com/?p=63815> <https://kramart.com/photoshop-cs6-product-key-and-xforce-keygen-license-keygen-free-download/> <http://tutorialspointexamples.com/adobe-photoshop-2020-version-21-free-pc-windows-april-2022> <https://lobenicare.com/photoshop-2022-version-23-2-crack-keygen-with-serial-number-3264bit/> [https://petersmanjak.com/wp-content/uploads/2022/07/Adobe\\_Photoshop\\_CC\\_2015.pdf](https://petersmanjak.com/wp-content/uploads/2022/07/Adobe_Photoshop_CC_2015.pdf) <https://thebakersavenue.com/photoshop-2021-version-22-5-keygen-crack-setup-3264bit/> <https://splintgroup.com/wp-content/uploads/2022/07/darualt.pdf> [https://www.kiochi.com/wp-content/uploads/2022/07/Adobe\\_Photoshop\\_2021.pdf](https://www.kiochi.com/wp-content/uploads/2022/07/Adobe_Photoshop_2021.pdf)